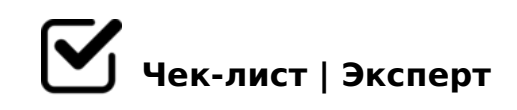

# **Запуск РК в Инстаграм с нуля**

### Создать Бизнес-менеджер (БМ )в Facebook (ФБ)

#### Добавить в БМ еще одного человека

*Обязательно выдать ему админский доступ (!). Это спасет в случае лишения прав на рекламную деятельность и доступ к БМ не потеряется).*

#### Создать бизнес-страницу ФБ

*Настройки компании - Аккаунты - Страницы - Добавить - Создание новой страницы + ОБЯЗАТЕЛЬНО: Добавить людей - Жмем на кружок напротив себя - Полный контроль/Управление страницей (включаем бегунок) Если бизнес-страница уже есть, то при нажатии на кнопку "Добавить" выбираем "Добавьте страницу"*

#### Создать рекламный аккаунт

*Настройки компании - Аккаунты - Рекламные аккаунты - Добавить - Создание рекламного аккаунта. Важно (!), при создании выбирать нужный часовой пояс и валюту сразу, потом поменять не получится! ЗАТЕМ ОБЯЗАТЕЛЬНО (в пункте рекламные аккаунты): Добавить людей - Жмем кружок около себя - Полный контроль/Управление рекламным аккаунтом (включаем бегунок)* 

#### Создать пиксель ФБ

Настройки компании - Источники данных - Пиксели - Добавить Следуем инструкции. *ОБЯЗАТЕЛЬНО: После создания пикселя даем себе права на него и связываем с рекламным аккаунтом, иначе не ФБ его не увидит. Даем себе админку: Добавить людей - Жмем кружок напротив себя - Полный контроль/Управление пикселем (включаем бегунок) Добавляем пиксель в рекламный аккаунт: Добавить объекты - Рекламные аккаунты - Жмем кружок напротив нужного рекламного аккаунта - Добавить*

## Установить пиксель на сайт + поставить события/специальные конверсии

Подтвердить домен сайта в ФБ

!45;0BL ?@8>@8B570F8N A>1KB89

 $\Box$ @8:@CB8BL ?;0B56:C (:0@BC)  $!15@$ , ; $\text{LDO}$ , " ("8 = L:0 ? > 4 > 9 4 5 B)

 $\Box$  !45;0BL : @50B82K

 $5: > < 5 = 4$  C N  $45$ ; 0 B L  $3 - 5 > 1$  J O 2;  $5 = 89 - A$ ; 8 7 0 ? C A : 0 5 H L  $B >$ ; L: $> 2$  A B  $> \circledR 8$ :0 @ B 8 = : 8 / 2 8 4 5 > ; - A ; 8 7 0 ? C A : 0 5 H L ; 5 = B C, B > 3 - 5 : 0 @ B 8 = : 8 / 2 8 4 5 > A>>B25BAB25==>; - A;8 70?CA:05HL A<5H0==K9 ?;59A<5=B (AB>@8A 8 :0@B8=>:/2845> 2 AB>@8A + 3-5 :0@B8=>:/2845> 2 ;5=BC + 3-5 B5:AB;

#### $\bigcap$  ! > 1 @ 0 B L

10 4C1;59 =0 H8@>:CN 0C48B>@8N A 4=52=K< 1N465B>< 300@ =0 AB0@B5

0?CAB8BL/>B?@028BL =0 <>45@0F8N

A;8 2A5 ?C=:BK 2KH5 A45;0=K, 7=0G8B A:>@> ?>;L7>20B5;@5=;ADB & C28

 $!>740=$  > A ?><>ILN >=;09= A5@28A0 '5:-;8AtBp|s://Achos@HBists.expert

[:0: MB> C1@](https://checklists.expert/page/help#white-label)0BL?